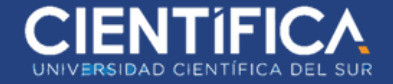

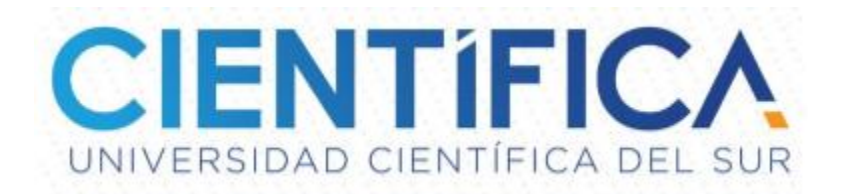

# **FACULTAD DE CIENCIAS EMPRESARIALES CARRERA PROFESIONAL DE INGENIERIA DE SISTEMAS DE INFORMACION Y GESTION**

**"**USO DE LAS NTICs Y SU APORTE AL DESARROLLO DE LA COMUNICACION EN PERSONAS CON DISCAPACIDAD VISUAL EN LA CABINA DE INTERNET "CYBERLINE" DEL DISTRITO DE CARMEN DE LA LEGUA, EN EL 2018"

Trabajo de investigación para optar el grado de

Bachiller en Ingeniería de Sistemas de Información y Gestión

Presentado por:

RUBEN BENJAMIN FERNANDEZ GARCIA

**LIMA-PERÚ**

**2019**

Trabajo de investigación publicado con autorización de los autores. No olvide citar este documento.

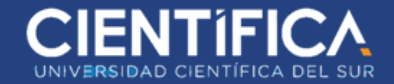

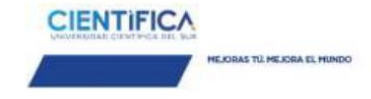

### **ANEXO 6**

### RESULTADO DEL INFORME FINAL DEL TRABAJO DE INVESTIGACIÓN PARA OPTAR EL GRADO DE BACHILLER

Fecha: 27 / 03 / 2019

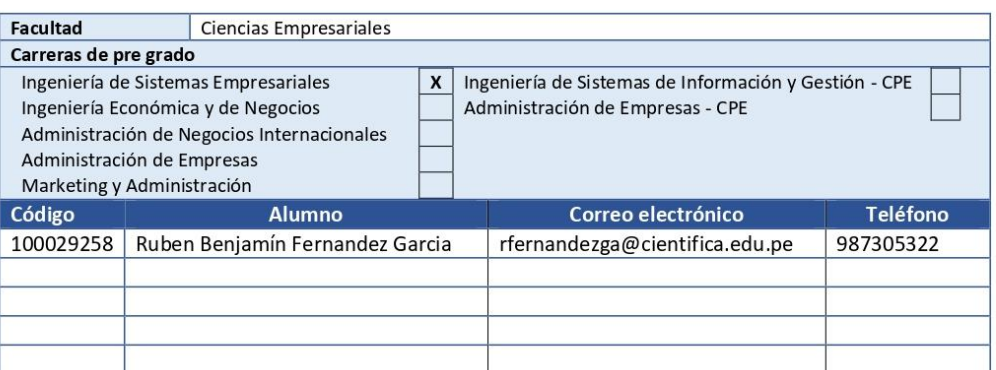

#### Título del trabajo de investigación:

USO DE LAS NTICS Y SU APORTE AL DESARROLLO DE LA COMUNICACIÓN EN PERSONAS CON DISCAPACIDAD VISUAL EN LA CABINA DE INTERNET "CYBERLINE" DEL DISTRITO DE CARMEN DE LA LEGUA-CALLAO, EN EL 2018

El Jurado revisor concluye que el Trabajo de Investigación para optar el Grado de Bachiller es:

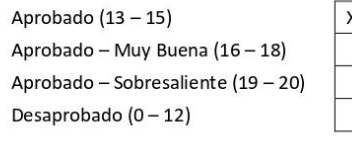

Calificándola con nota de: \_14\_\_ en letras (\_CATORCE\_\_)

Comentario/sugerencias/recomendaciones/observaciones:

Atentamente,

Horacis Chasin<sup>c</sup> C

Profesor del curso Mg. Horacio Chacón Cursack

\*Este documento puede ser enviado por correo electrónico

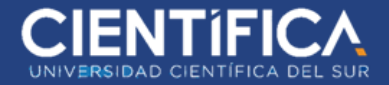

## **DEDICATORIA**

Esta presente investigación se la

quiero dedicar a Dios,

<span id="page-2-0"></span>a mi familia quien siempre está en constante

apoyo a todos los aspectos de mi

crecimiento profesional.

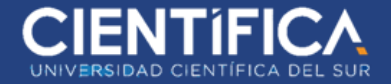

### **AGRADECIMIENTO**

<span id="page-3-0"></span>Quiero hacer un agradecimiento especial a mi colega José Mateu Quispe quien me apoyó en brindar facilidades

para llevar a cabo mi investigación.

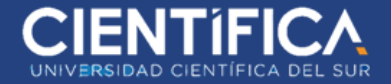

### **RECONOCIMIENTO**

<span id="page-4-0"></span>Quiero hacer un reconocimiento especial a la universidad Científica del Sur que ha brindado todo el soporte necesario para este trabajo de investigación.

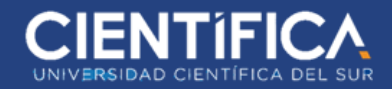

# **INDICE**

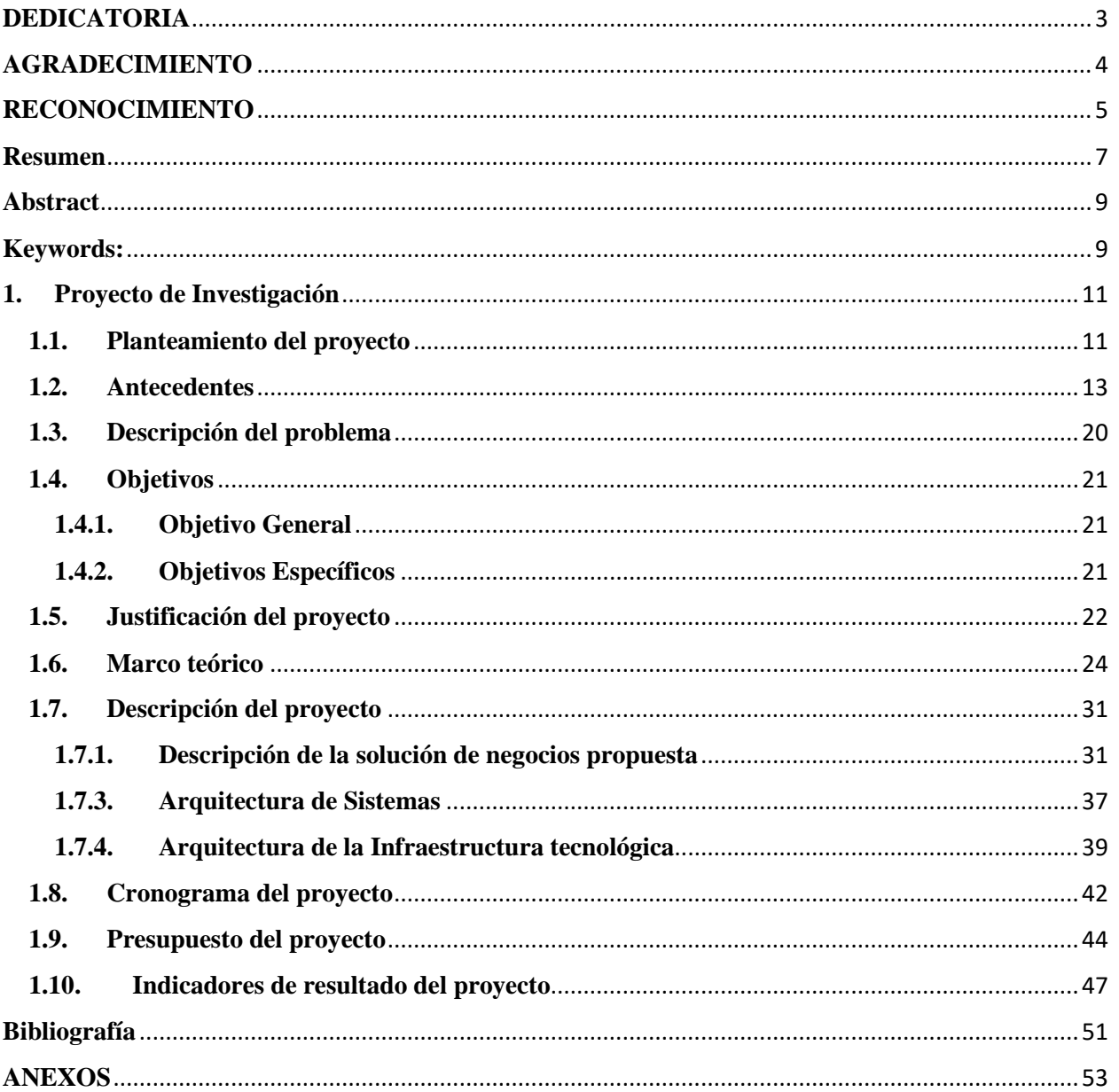

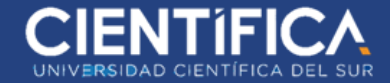

### **Resumen**

<span id="page-6-0"></span>El siguiente trabajo realizado está basado en la instalación del programa NVDA (Non Visual Desktop Access) que es un programa lector de pantalla, que es uno de los más usados en el mundo, el cual ha sido desarrollado para usuarios cuya pérdida de visión les impide ver el contenido de la pantalla o navegar con un mouse. NVDA es un lector de pantalla de código abierto que ha sido desarrollado para Microsoft Windows que ayuda a los individuos ciegos o con algún tipo de disfunción de la vista, puedan usar computadoras. Este lector de pantalla básicamente actúa como una capa sobre el sistema operativo, el cual intercepta todas las entradas y salidas del equipo, y la presenta al usuario final de una manera entendible y útil, ya sea en audio o en braille.

La metodología usada para esta investigación fue descriptiva – correlacional, ya por medio de ella se da a conocer la realidad de las cabinas de internet en el distrito de Carmen de la Legua – Callao respecto al nivel de atención a personas con discapacidad visual, y correlacional porque nos demuestra como las NTICs (Nuevas Tecnologías de Información y Comunicación) aportan al desarrollo de la comunicación y uso de las nuevas tecnologías de las mismas en nuestra actual sociedad, que muchas veces excluye a estas personas, precisamente por no apoyar al desarrollo de la tecnología orientado a las personas con algún tipo de discapacidad visual.

En la investigación, se busca promover en nuestro país cada vez más, la inclusión de las personas que tengan algún tipo de discapacidad visual, respecto al desarrollo social, económico, cultural y de conocimiento, a través del desarrollo, instalación y despliegue de las NTICs en cuanto a software y herramientas de apoyo para realizar sus actividades.

### **Palabras Clave**

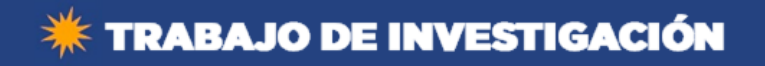

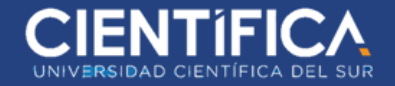

NTICS, NVDA, software, TICS, Braille

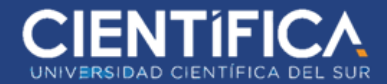

### **Abstract**

<span id="page-8-0"></span>The present research is based on the installation of NVDA (Non Visual Desktop Access) program, which is a screen reader software most used around the world. Aldo was developed for users whose loss of vision prevents them from viewing the contents of the screen or navigating with a mouse on Internet. NVDA is an open source screen reader that has been developed for Microsoft Windows that allows people who are blind or with some kind of visual disability to use computers. This screen reader basically acts as a layer on the operating system, which intercepts all the inputs and outputs of the equipment, and presents it to the end user in an understandable and useful way, either in audio or braille.

The methodology used for this research was descriptive - correlational, and through it, the reality of the internet booths in the district of Carmen de la Legua - Callao regarding the level of attention to people with visual impairment and correlational because it shows us how TICs contribute to the development of communication and use of new technologies in our current society, which often excludes these people, precisely because it does not support the development of technology oriented people with some type of visual impairment.

In the research, we seek to promote in our country more and more, the inclusión of people with some kind of visual disability, regarding social, economic, cultural and knowledge development, through the development, implementation and deployment of TICs in terms of software and support tools to carry out their activities.

### <span id="page-8-1"></span>**Keywords:**

*NTICS, NVDA, Installation, software, TICS, Braille*

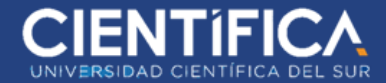

### **INTRODUCCION**

El trabajo que se presenta a continuación, surge como consecuencia de un trabajo de investigación se planificó y ejecutó en centros de cómputo públicos, o más conocidos en nuestra realidad, como "cabinas de internet", en la que se ejecutaron algunas encuestas a la cabina de internet "Cyberline", donde se observó que en algunas oportunidades, personas con discapacidad visual acudían a éstas cabinas con el fin de poder tomar provecho de la tecnología, y poder realizar actividades para beneficio propio. Sin embargo, se observó que muchas de estas personas, tenían mucha dificultad para poder usar estas herramientas, por lo que siempre tenían que estar solicitando ayuda de un tercero para poder ejecutar sus actividades

Una solución de tecnología de la información (TI) accesible es aquella que pueden utilizar todas las personas, independientemente de su capacidad o discapacidad. Aunque la conciencia de la industria sobre las necesidades de accesibilidad del usuario final está aumentando, las soluciones de TI inaccesibles continúan siendo entregadas. A menudo, las nuevas tecnologías no abordan la accesibilidad desde el principio de su desarrollo

En consecuencia, a estos hechos, se decidió elaborar ciertas encuestas dirigidas hacia los usuarios que acuden a estas cabinas de Internet, con el fin de poder observar las dificultades y barreras que estas personas para llevar a cabo las actividades que tenían previsto.

Además, se consideró importante también elaborar encuestas dirigidas hacia administradores de las cabinas de Internet, con el fin de poder ver el grado de capacitación de los mismos en cuanto al uso de las NTICs orientadas hacia las personas con discapacidad visual en las cabinas de Internet, del mencionado distrito.